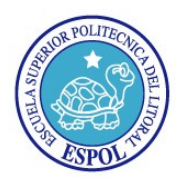

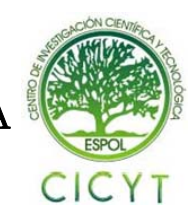

# **Restauración de Imágenes Degradadas por Ruido y Distorsión Lineal a través de Algoritmos Directos**

Ing. Patricia Chávez ,Roberto Hoyos Sarmiento, Carlos Silva Avila Facultad de Ingeniería Eléctrica y Computación Escuela Superior Politécnica del Litoral Apartado 09-01-5863. Km. 30.5 vía Perimetral, Guayaquil, Ecuador [pachagu@gmail.com](mailto:pachagu@gmail.com) [,rmhs\\_86@hotmail.com,](mailto:rmhs_86@hotmail.com) [carlos\\_182182@hotmail.com,](mailto:carlos_182182@hotmail.com)

# **Resumen**

*Este informe está basado en las técnicas de degradación y restauración de imágenes. Analiza las ventajas y desventajas de usar ciertos filtros de restauración según varios factores como: el tipo de degradación aplicada a la imagen, el tipo de imagen a degradar. Para determinar si es eficiente usar un filtro u otro no basamos en el Error cuadrático medio (MSE), como variable principal analítica del proyecto, y en un estudio estadístico de percepción visual de un grupo de personas.* 

*Se usarán el Ruido Gaussiano, el Ruido Sal & Pimienta, la distorsión lineal y la combinación entre Ruido Gaussiano y distorsión lineal como tipos de degradación. En el caso de los ruidos su varianza y media son conocidas.* 

**Palabras Claves:** *Degradación, Distorsión lineal, Ruido, MSE, Percepción visual.* 

# **Abstract**

*This paper is based in degradation and restoration techniques for images. It analyses advantages and disadvantages for the use of some restoration filters taking care of some factors as: type of noise applied to an image, type of image that is going to be degraded. In order to determine if it is enough to use an specific filter or another we based on the MEAN SQUARE ERROR (MSE), as the analytic main variable in this project, and a statistical study of visual perception from a group of people.* 

*It is going to use Gaussian noise, salt and pepper noise, blur, and the combination of Gaussian noise and blur as types of degradation. In the case of noises its variance and mean value are known variables.* 

**Key words**: Degradation, Blur, Noise, MSE, Visual perception

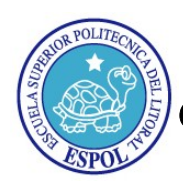

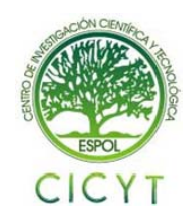

# **1. Introducción**

Desde el inicio de los tiempos, el hombre se ha topado con la necesidad de comunicarse de manera correcta, pero se ha visto afectado por factores externos a él.

En el caso específico de las imágenes, tema a tratar en este informe, los factores que afectan las imágenes al momento de obtenerlas son el movimiento del objeto o cuerpo a ser tomado, o que se encuentre fuera de foco; y en el momento de la transmisión de esta imagen puede ser afectada por la turbulencia atmosférica y el ruido gaussiano.

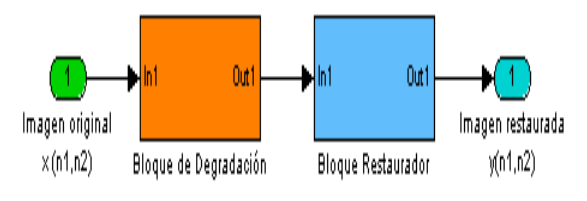

**Figura 1.1 Diagrama de Bloques general** 

La figura 1.1 muestra el Bloque de Degradación que ayudará a simular el deterioro de la imagen contando para ello con variantes entre ruido y distorsión.

El Bloque Restaurador ayudará a recuperar la imagen original a partir de la imagen degradada.

# **2. Objetivos**

- Desarrollar un estudio de los diferentes tipos de degradación aplicados a las imágenes y percibir sus efectos visuales.
- Determinar que tipos de filtros trabajan eficientemente para ciertas imágenes degradadas.
- Calcular el MSE (Error Cuadrático Medio), el cual es el parámetro analítico, de las imágenes degradadas y las imágenes restauradas y verificar si este filtro utilizado para restaurarla es eficiente o no.
- Realizar encuestas para determinar la imagen restaurada con mayor parentesco a la original de acuerdo a la percepción visual.
- Verificar que filtro para la imagen restaurada con el MSE menor, sea el mismo que resultó tras el análisis de percepción visual.

### **3. Restauración de imágenes**

La restauración de imagen se define, como un proceso que nos permite recuperar una parte deteriorada de la imagen o que tiene algún objeto que la oculta, con el objetivo de mejorar su calidad.

#### **3.1 Modelo de Degradación**

Como se lo mencionó anteriormente el proceso de degradación tiene un modelamiento así:

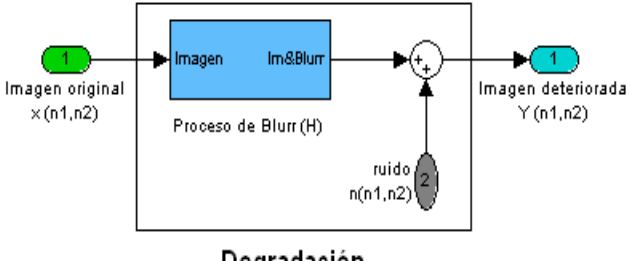

Degradación **Figura 3.1.1 Diagrama de Bloques del Proceso de Degradación** 

Se puede agregar ruido y distorsión a la imagen, en donde los ruidos a utilizar serán el Gaussiano y el Sal y pimienta con variantes en la varianza y la densidad de ruido respectivamente y la distorsión será constante cuando se la emplee.

### **3.2 Tipos de Restauración**

Existen 3 tipos de restauración para imágenes los cuales son:

- Método directo
- Método recursivo
- Método iterativo

#### **3.2.1 Método directo:**

Es el método más fácil, como su nombre lo dice, es el método donde simplemente haya la imagen restaurada en base a la multiplicación de la imagen degrada por la función inversa del filtro utilizado

#### **3.2.2 Método recursivo:**

Es más complejo, se basa examinando la figura a nivel espacial y se procesa a nivel de píxel por píxel. Y el nuevo valor es calculado con el valor pasado ya examinado anteriormente.

#### **3.2.3 Método iterativo:**

Se enfoca en iteraciones continuas, en sí se basa en la imagen restaurada anterior, Se trata de buscar la restauración óptima durante el procesamiento de varias iteraciones.

# **4. Metodología**

En primer lugar, se eligió el tema de "Restauración imágenes (blanco y negro) afectadas por ruido durante su transmisión", luego se investigó en libros,

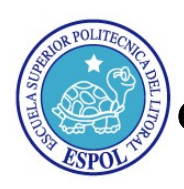

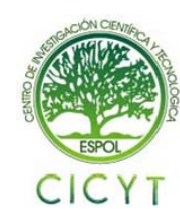

reportes, e Internet sobre el tema en cuestión; y se encontró una solución con un filtro adaptivo llamado Filtro Wiener; este filtro se basa en el MSE (Error cuadrático medio).

Después se buscó una herramienta para desarrollar el proyecto en base a Filtros Wiener, y se eligió Matlab 7.7.0 (R2008b).

MatLab (abreviatura de *MATrix LABoratory*, "laboratorio de matrices") es un software matemático que ofrece un entorno de desarrollo integrado (IDE) con un lenguaje de programación propio (lenguaje M). Está disponible para las plataformas [Unix](http://es.wikipedia.org/wiki/Unix), [Windows](http://es.wikipedia.org/wiki/Windows) y Apple [Mac OS X.](http://es.wikipedia.org/wiki/Mac_OS_X)

Entre sus prestaciones básicas se hallan: la manipulación de matrices, la representación de datos y funciones, la implementación de algoritmos, la creación de interfaces de usuario (GUI) y la comunicación con programas en otros lenguajes y con otros dispositivos hardware.

Luego, se implementó programas (.m), para aplicar los filtros Wiener a unas imágenes preseleccionadas, y se seleccionó los tipos de degradación como: Distorsión Lineal, Ruido Gaussiano, Ruido Sal y Pimienta, y Ruido Gaussiano con Distorsión Lineal.

Se seleccionó la distorsión lineal, ya que es muy común en imágenes en las cuales se han visto afectadas por movimiento o que el objeto esté fuera de foco.

Se eligió el Ruido Gaussiano, ya que es el ruido más común en transmisiones de radio y satelitales.

Se seleccionó el Ruido Sal y Pimienta, ya que se aprecia una imagen difícil de restaurar con salpicaduras y variaciones de tonos drásticos.

Se eligió la combinación de Ruido Gaussiano con distorsión lineal, ya que se aprecia una imagen totalmente deteriorada y que por sí va a ser difícil de recuperar.

Una vez seleccionados los tipos de degradación, se procedió a elegir las funciones que ejecutan la teoría Wiener aplicadas a imágenes, se encontró dos funciones que son Wiener2 y Deconvwnr; estas 2 funciones trabajan bien para la distorsión lineal, Ruido gaussiano y Ruido gaussiano con distorsión lineal pero no funciona bien para el Ruido Sal y Pimienta; entonces se procedió a seleccionar un filtro diferente al Wiener y se hallo el filtro de Mediana.

Las imágenes preseleccionadas para ser ejecutadas en los programas de Matlab son:

- Saturno: Posee una degrades de colores en su superficie y añadido a un ruido de tipo gaussiano, su restauración se tornará complicada.
- Andrómeda: Posee gran cantidad de estrellas que se asemeja a salpicaduras propias del Ruido sal y pimienta, y tiene difuminaciones alrededor de su nube.
- Test pattern: Posee diferentes tipos de figuras geométricas y las letras si son pequeñas son difíciles de recuperar tras agregarle degradación.
- Lena\_color: Posee mucha variación de tonos en puntos cercanos y tiene gran cantidad de bordes y delineaciones interesantes.
- Lena: es la misma que Lena color sólo que a B/N, se la eligió para notar la diferencia en trabajar con la misma figura a color y en B/N.
- Boats: Posee gran número de delineaciones y bordes.

Se creó una interfaz gráfica para una mejor presentación y manejo del usuario, donde se involucran todas las variables antes vistas: tipo de Degradación (Ruido Gaussiano, Ruido Salt and Pepper, Distorsión Lineal, Ruido Gaussiano con Distorsión Lineal; donde en el caso del Ruido Gaussiano se puede variar la varianza y en cambio en el Sal y pimienta se cambiar la densidad del ruido), tipos de funciones, la elección de que si la imagen es a color o B/N, los MSE, y las imágenes pueden ser mostradas.

Se calcula el valor del MSE degradado y el MSE restaurado de cada imagen con respecto a un filtro específico, y se elegirá como el filtro más eficiente el cual posea el menor MSE restaurado.

También se evaluará la percepción visual de la mejor imagen restaurada según un grupo determinado de personas, y se lo analizará según encuestas, donde constarán la imagen original, la imagen restaurada con la función wiener2 con vecindad 3,3; la imagen restaurada con la función medfilt2 con vecindad 3,3; y la imagen restaurada con la función deconvwnr en el caso de ser utilizada una degradación con distorsión lineal. En el caso de elegir una degradación con ruido gaussiano se utilizará una varianza de 0.05 y en el de ruido sal y pimienta una densidad de ruido de 0.02.

# **5. Filtro Wiener**

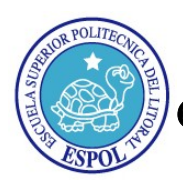

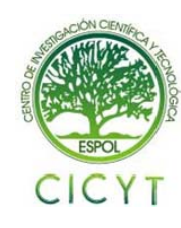

Formulados por Norbert Wiener, constituye la base de datos que dependen del mínimo error cuadrático lineal filtros. Desempeñan un papel central en una amplia gama de aplicaciones tales como la predicción lineal, cancelación de eco, la restauración de señales, la ecualización e identificación de sistemas. Los coeficientes de un filtro de Wiener se calculan para reducir al mínimo la distancia media entre el cuadrado de filtro de salida y una señal deseada. En su forma básica, la teoría Wiener asume que las señales son procesos estacionarios. Sin embargo, si los coeficientes del filtro son recalculados Periódicamente para cada bloque de N señales, después el filtro se adapta a las características medias de las

señales en el bloque y se convierte en un bloque adaptivo. Un filtro de bloque adaptivo, puede ser utilizado para las señales tales como el habla y la imagen que puede ser considerado casi estacionaria en un bloque relativamente pequeño de muestras.

### **5.1 Función wiener2**

Basado en los Filtros Wiener aplicado para imágenes (2D), recibe como parámetros la imagen degradada y la vecindad a utilizar.

 $y = \text{wiener2}(x, [n1 n1])$ 

#### **5.2 Función deconvwnr**

Basado en los Filtros Wiener aplicado para imágenes (2D), recibe como parámetros la imagen degradada pero tiene la limitación de que la imagen degradada debe llegar con distorsión lineal, el proceso de distorsionamiento lineal (PSF), y la relación Ruido vs Señal (NSR).

 $y=$  deconvwnr(x, PSF, NSR)

### **6. Filtro de Mediana**

El filtro de mediana utiliza una máscara que se emplea de forma distinta que en el resto de filtros:

- Se toman todos los valores de la imagen cubiertos por la máscara.
- Se ordenan de menor a mayor.
- Se toma el valor central.

Características:

- Degrada la imagen en menor cuantía que otros filtros paso bajo.
- Es idempotente.

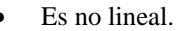

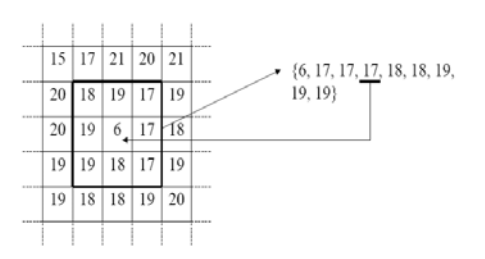

#### **Figura 6.1 Ejemplo de un proceso de elección de valor central en un filtro de mediana**

El filtrado paso bajo es satisfactorio para quitar el ruido gaussiano pero no para el ruido impulsivo. Una imagen corrupta por ruido impulsivo tiene varios píxeles que tienen intensidades visiblemente incorrectas como 0 o 255. Hacer un filtrado paso bajo (filtro de media) alterará estas señales con los valores extremos sobre la vecindad del píxel.

El filtro de la mediana no puede ser calculado con una máscara de convolución, ya que es un filtro no lineal. Se puede ver como este tipo de filtro elimina totalmente el punto que tenia un valor muy diferente al resto de sus vecinos. Como se selecciona el valor de centro, el filtrado de mediana consiste en forzar que puntos con intensidades muy distintas se asemejen más a sus vecinos, por lo que se observa que el filtro de mediana es muy efectivo para eliminar píxeles cuyo valor es muy diferente del resto de sus vecinos.

El filtrado de mediana posee problemas en los bordes de la imagen ya que cuando se toma como pixel central al (0,0) hay celdas q no contienen ningún pixel.

#### **6.1 Función medfilt2**

La función medfilt2 se basa en el filtro de mediana aplicado para funciones o señales en 2D como las imágenes, recibe como parámetros de entrada la imagen distorsionada y la vecindad a elegir tiene como valor por defecto de vecindad el de [3,3].

 $Y = \text{medfilt2}(x, \lceil n1 \rceil)$ 

### **7. Resultados**

A continuación se muestran las tablas de los resultados analíticos de las imágenes utilizadas.

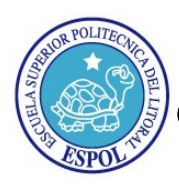

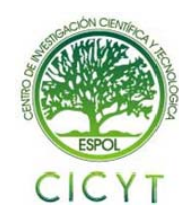

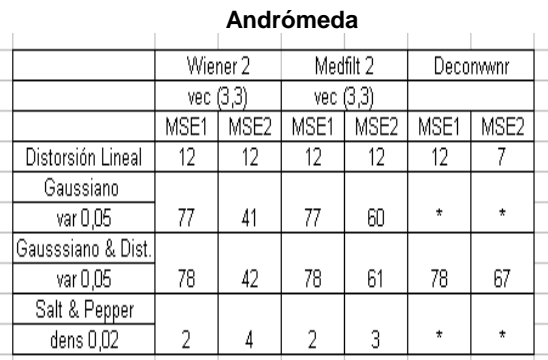

# **Tabla I. Tabla de resultados analíticos de** analíticamente no se recupera.

#### **Tabla II. Tabla de resultados analíticos de Lena**

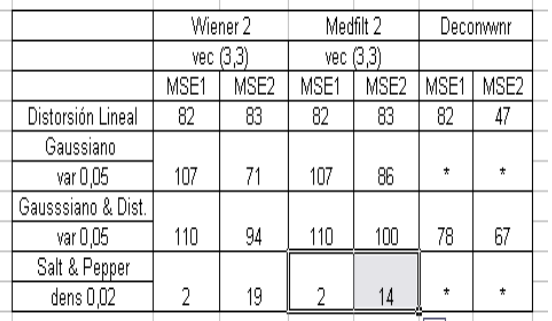

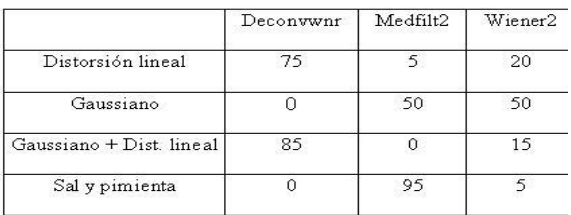

Las imágenes afectadas con ruido sal y pimienta visualmente se recuperan con medfilt2, pero

# **12. Referencias**

[1] Vaseghi S Advanced Digital Processing and Noise Reduction, Second Edition, 2000.

[2] Banham, M. and Katsaggelos, A., *Digital Image Restoration*, IEEE Signal Processing Magazzine. March 1997

[3] Demoment, G., *Image Reconstruction and Restoration: Overview of Common Estimation Structures and Problems*, IEEE Transactions On Acoustics. Speech. And Signal Processing, Volumen 37. December 1989.

[4] N. Weiner. "The extrapolation, interpolation and smoothing of stacionary time series with engineering applications", Wiley. New York 1949.

[5] A. P Oppenhaim. R.W. Schafer "Digital Signal Processing" 1975.

[6] R.W. Lucky. "Techniques for adaptive equalization of digital communications systems", 1966.

[7] Wikipedia, [www.wikipedia.com](http://www.wikipedia.com/)

[8]www.des.udc.es/~adriana/TercerCiclo/CursoImage n/curso/web/Filtrado\_Espacial\_Ruido.html **Tabla III. Tabla de porcentajes de las encuestas**

[9]http://campusvirtual.uma.es/tdi/www\_netscape/TE MAS/Tdi\_29/index2.php

[10]<http://www.sia.eui.upm.es/master/VA05.pdf>

# **8. Conclusiones**

Las imágenes degradadas con distorsión lineal se recuperan satisfactoriamente con la función deconvwnr.

Las imágenes afectadas con ruido gaussiano son recuperadas por medio de la función wiener2 mayoritariamente, o en su defecto con medfilt2.

Las imágenes afectadas con ruido gaussiano y distorsión lineal visualmente se recuperan con deconvwnr pero analíticamente se recuperan con wiener2 y medfilt2.